#### Note Taking Apps for the Serious Researcher

Mira Foster, mira@sfsu.eduSan Francisco State University CARL Conference Lightning RoundSan Diego, CA April 5, 2012

#### Researchers want to…

• Save and cite sources.

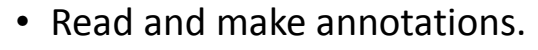

• Take notes- then organize and store them.

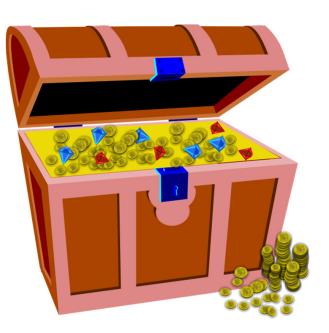

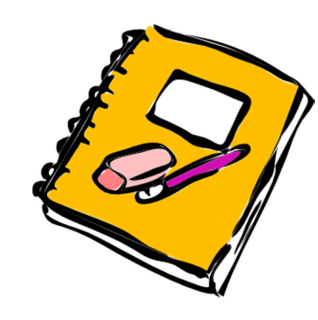

## zotero

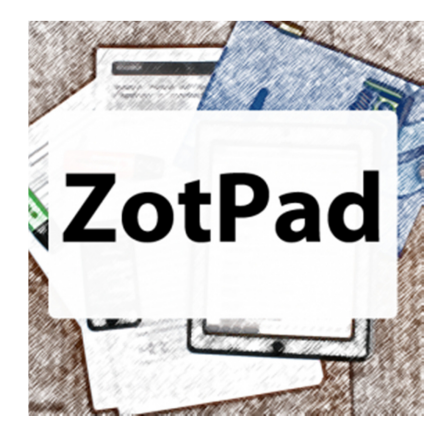

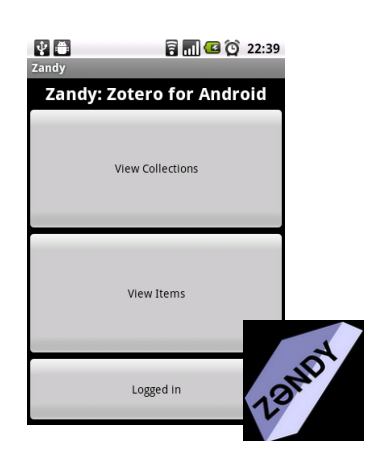

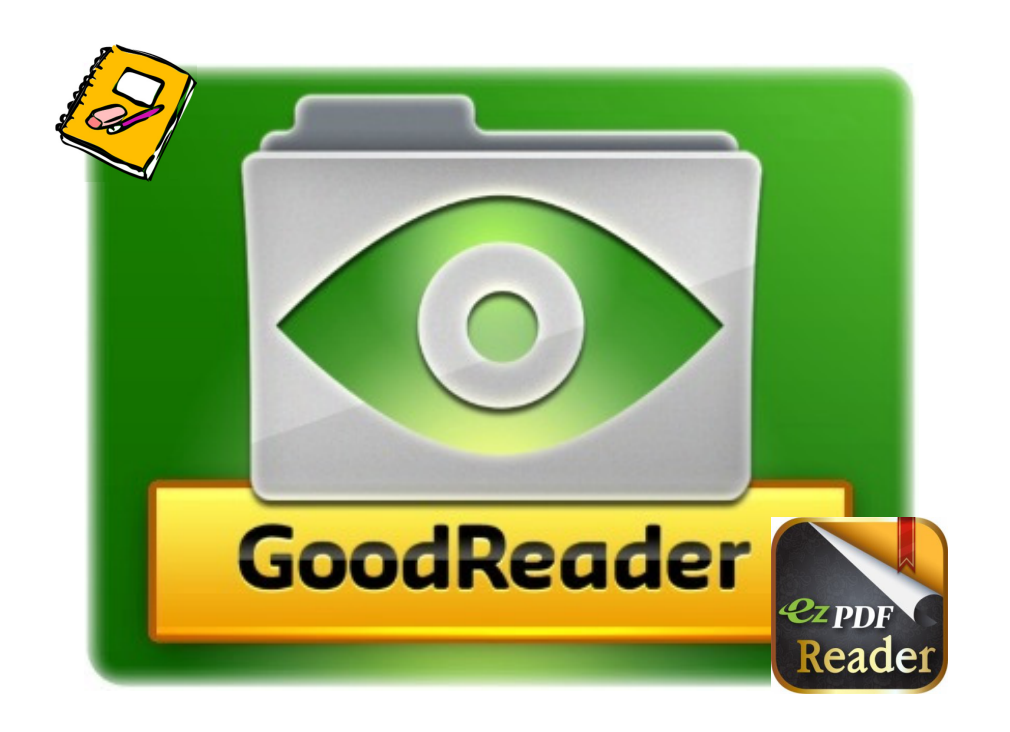

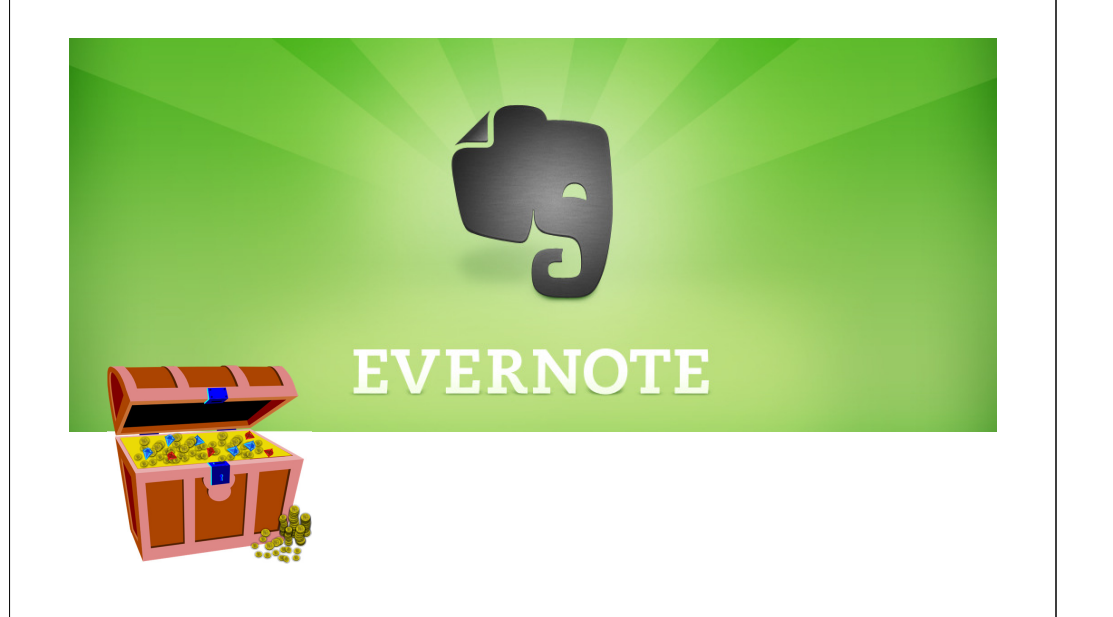

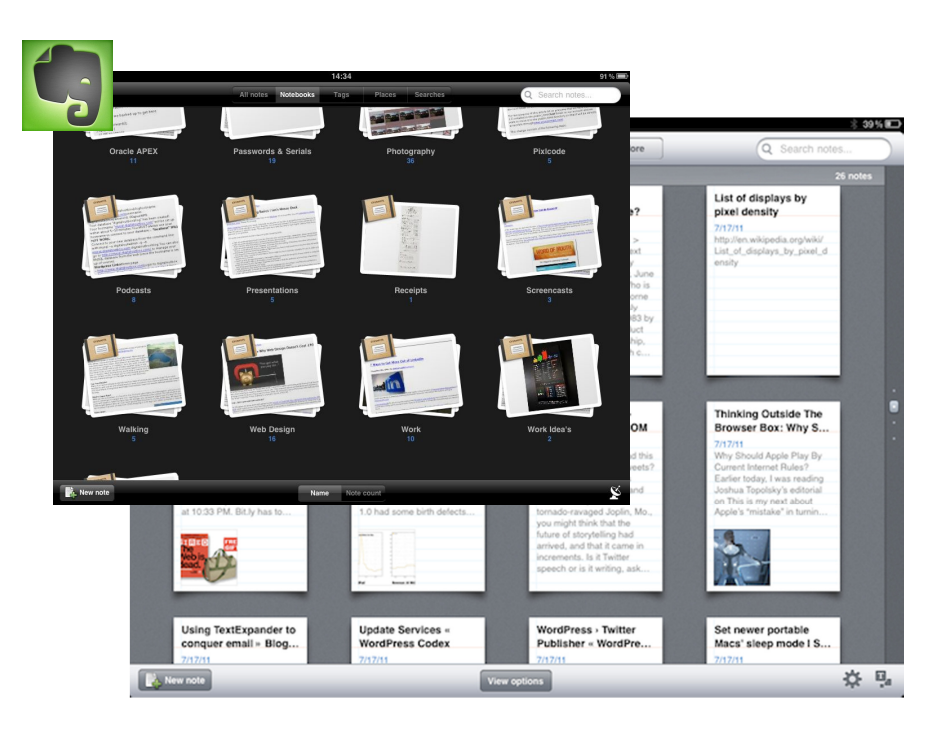

#### The \$Bottom\$ Line

#### **IPad**

### **Android**

- Zotpad = \$5.99 Zandy = free
- GoodReader <sup>=</sup> QPDF = \$9.99\$4.99
	- EZPDF = \$2.99
- Evernote = free • Evernote = fr • Evernote = free

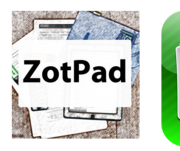

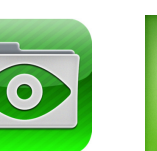

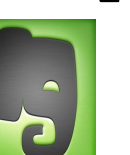

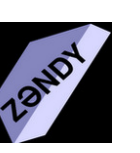

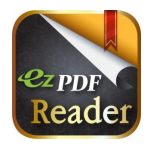

#### Image Credits and Web Sites:

- • Evernote notebooks: http://www.macstories.net/wpcontent/uploads/2011/08/IMG\_00801.png
- Evernote notebooks image: http://www.ipad3-release.com/wpcontent/uploads/2011/11/Evernote-21.jpg
- • Index cards: http://www.loc.gov/exhibits/macdowell/highlights/bernstein/bernstein3.html
- •Notebook, trunk: http://www.clker.com/
- Goodreader: http://www.goodiware.com/goodreader.html •
- •Evernote: http://www.evernote.com/
- •Zandy: http://www.gimranov.com/avram/w/
- •Zotpad: http://www.zotpad.com/
- Great resource on this topic: ProfHacker •http://chronicle.com/blogs/profhacker/

## Note Taking Apps for the Serious Researcher

Mira Foster, mira@sfsu.edu San Francisco State University CARL Conference Lightning Round April 5, 2012 **San Diego, CA** 

## Researchers want to…

- Save and cite sources.
- Read and make annotations.

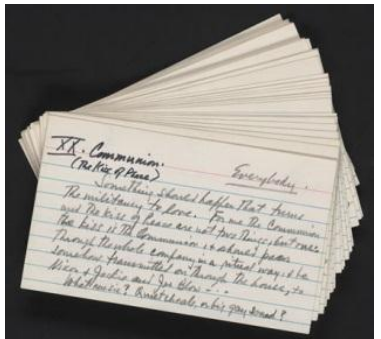

• Take notes- then organize and store them.

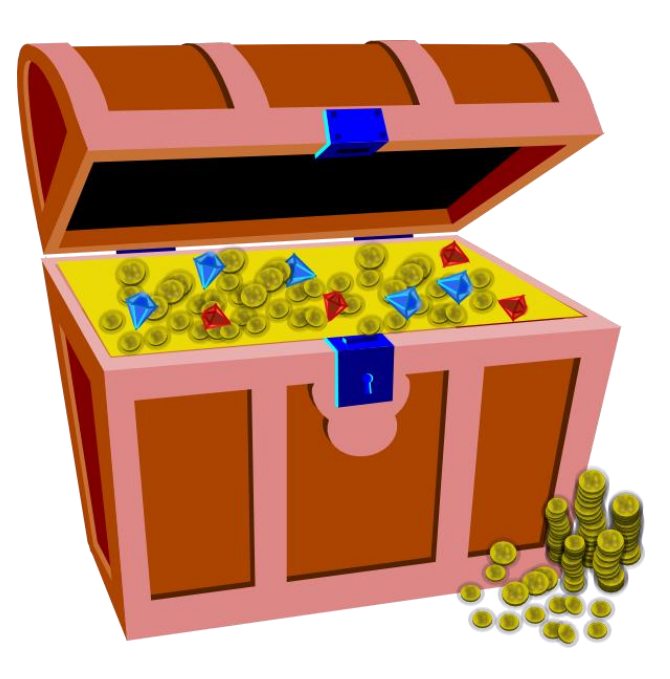

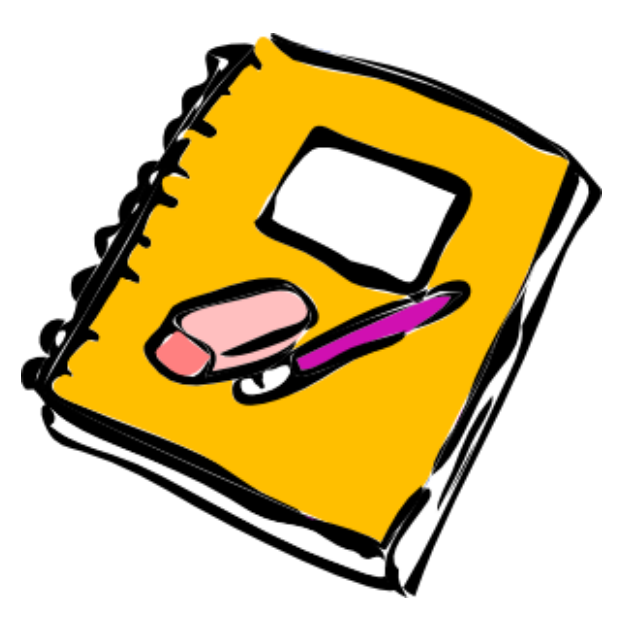

# zoteno

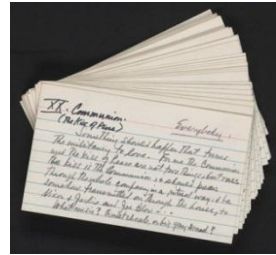

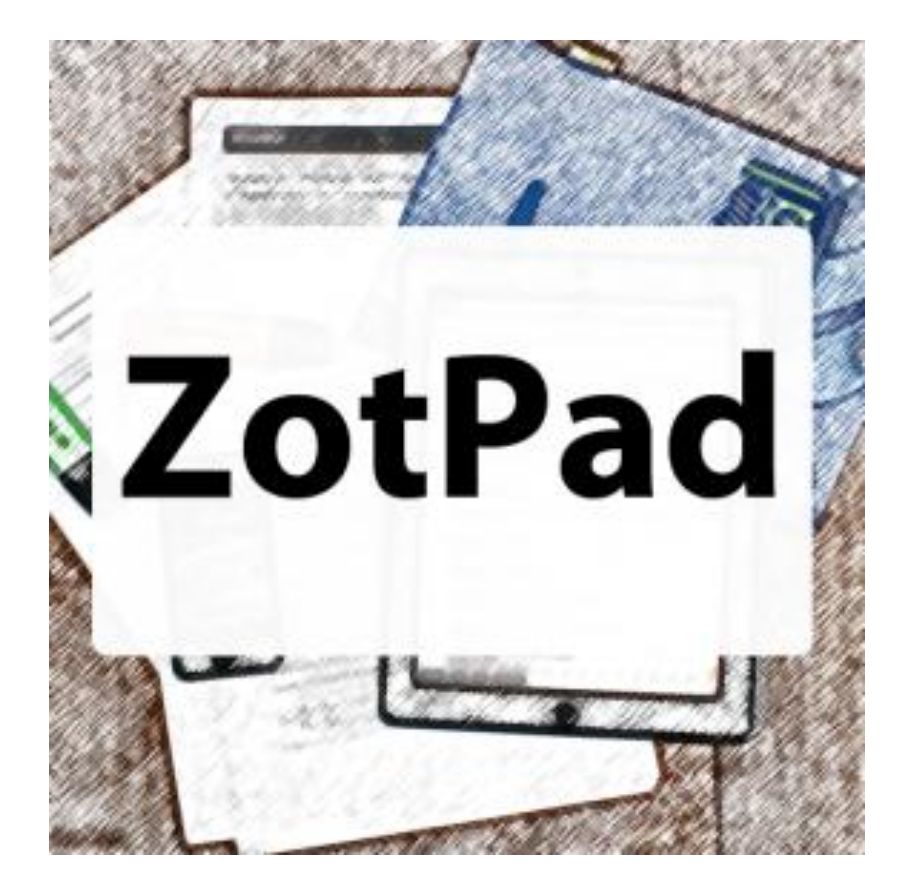

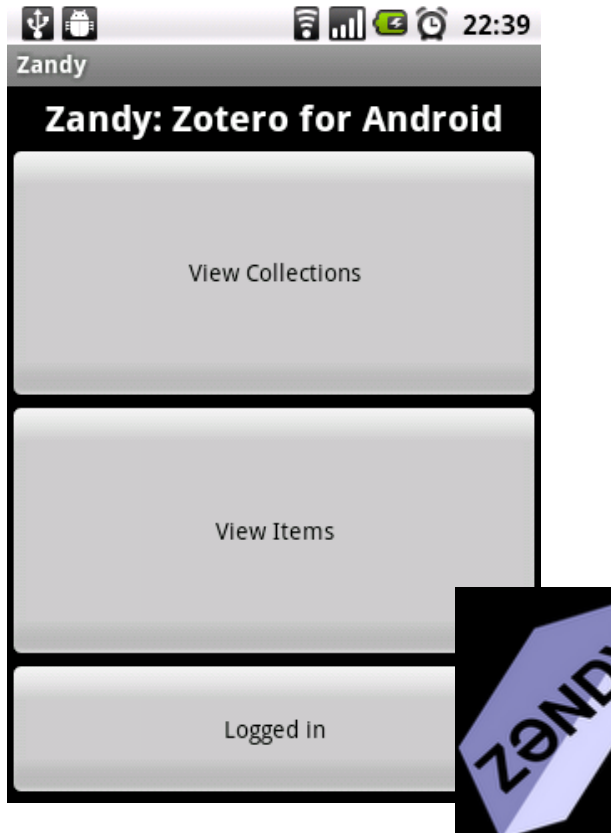

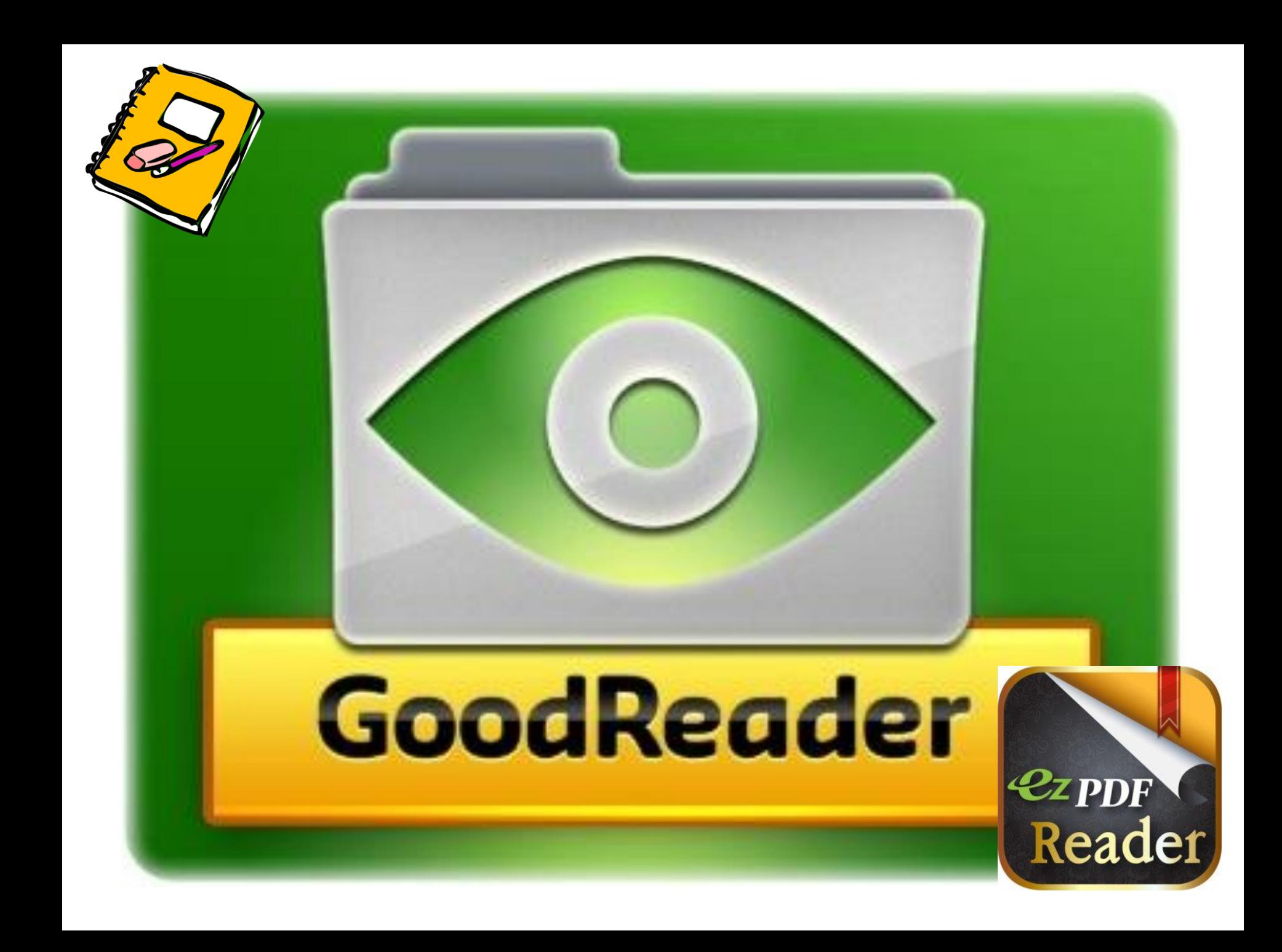

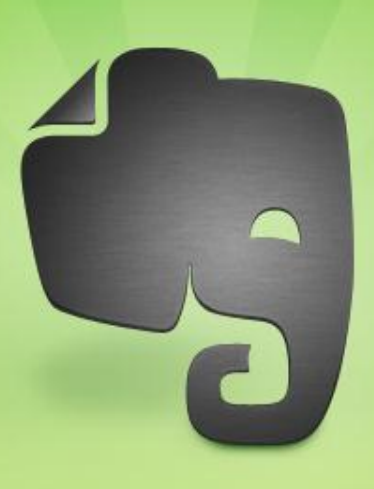

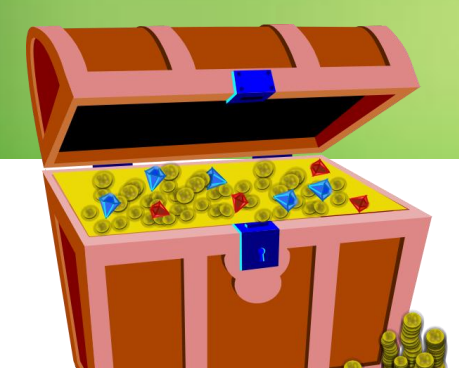

## EVERNOTE

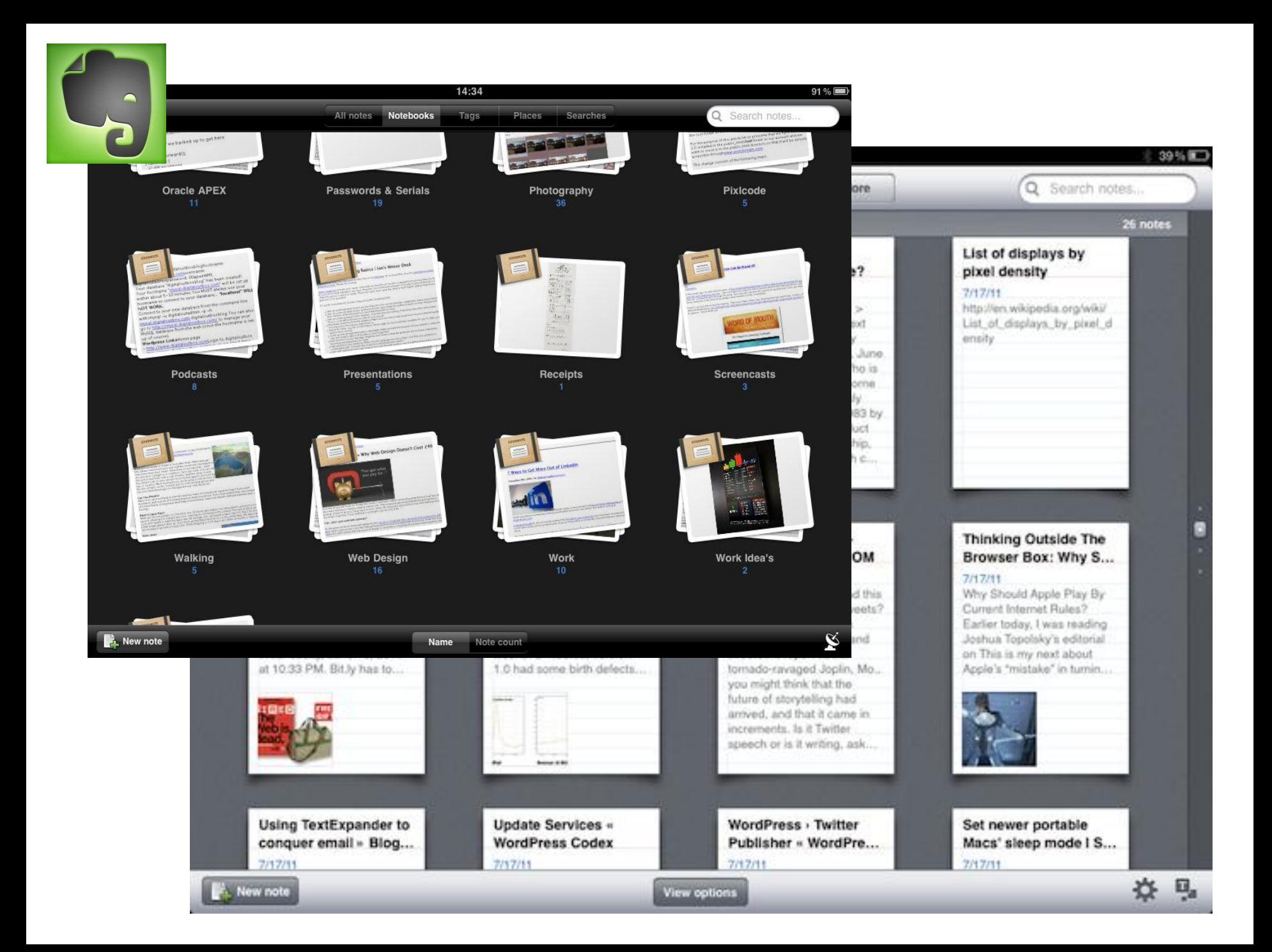

## The \$Bottom\$ Line **IPad Android**

- $\textdegree$  Zotpad = \$5.99 • Zandy = free
- GoodReader = \$4.99  $\textdegree$  QPDF = \$9.99  $\textdegree$  EZPDF = \$2.99
- Evernote = free • Evernote = free

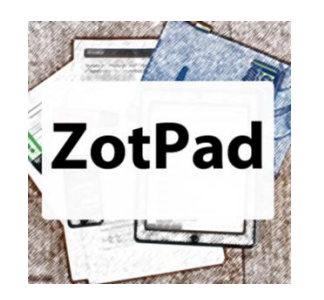

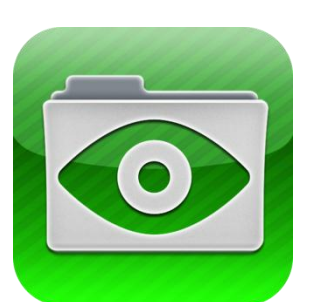

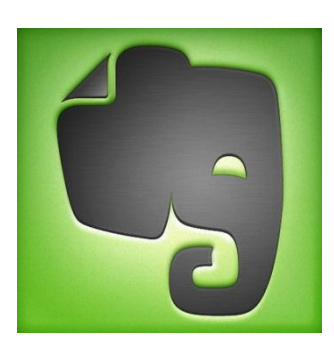

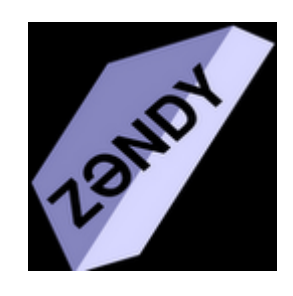

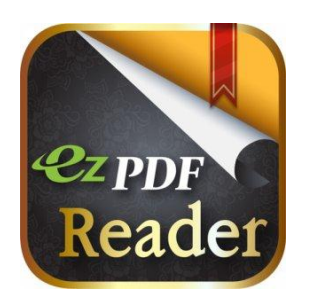

## Image Credits and Web Sites:

- Evernote notebooks: [http://www.macstories.net/wp](http://www.macstories.net/wp-content/uploads/2011/08/IMG_00801.png)[content/uploads/2011/08/IMG\\_00801.png](http://www.macstories.net/wp-content/uploads/2011/08/IMG_00801.png)
- Evernote notebooks image: [http://www.ipad3-release.com/wp](http://www.ipad3-release.com/wp-content/uploads/2011/11/Evernote-21.jpg)[content/uploads/2011/11/Evernote-21.jpg](http://www.ipad3-release.com/wp-content/uploads/2011/11/Evernote-21.jpg)
- Index cards: [http://www.loc.gov/exhibits/macdowell/highlights/bernstein/bernstein3.](http://www.loc.gov/exhibits/macdowell/highlights/bernstein/bernstein3.html) [html](http://www.loc.gov/exhibits/macdowell/highlights/bernstein/bernstein3.html)
- Notebook, trunk:<http://www.clker.com/>
- Goodreader: <http://www.goodiware.com/goodreader.html>
- Evernote: <http://www.evernote.com/>
- Zandy:<http://www.gimranov.com/avram/w/>
- Zotpad:<http://www.zotpad.com/>
- Great resource on this topic: ProfHacker <http://chronicle.com/blogs/profhacker/>